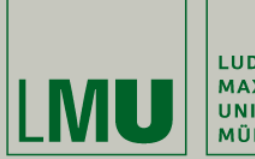

LUDWIG-**MAXIMILIANS-UNIVERSITÄT MÜNCHEN** 

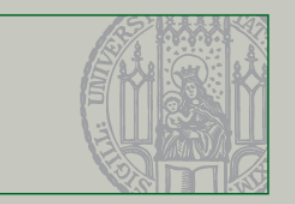

## **Nebenläufige Programmierung in Java**

Dr. Andreas Schroeder

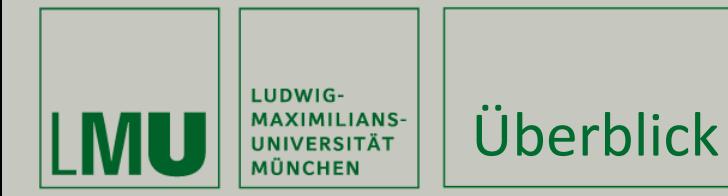

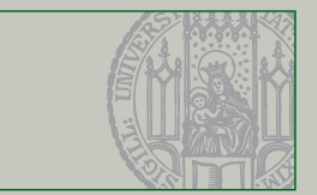

Dieses Video behandelt

- **Threads und Runnable** 
	- **Definition und Start**
	- **Threads stoppen: interrupts**

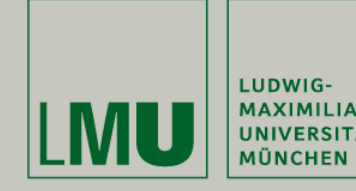

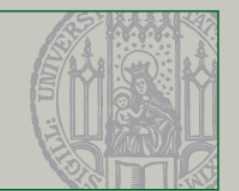

- Threads
	- **E** leichtgewichtige Prozesse
	- In Java durch Klasse java.lang.Thread
	- Verhalten: run()-Methoden
- **Thread ausführen** 
	- Thread.start()-Methode ausführen nicht Thread.run() !
- **Runnable** 
	- Interface mit run()-Methode
	- Parameter-Typ in vielen Methoden

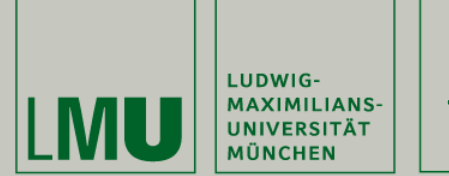

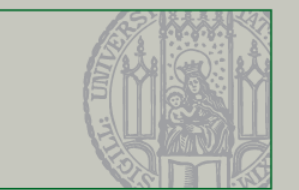

- **Threads können nicht gestoppt werden** 
	- Thread.stop() ist deprecated
- Threads können unterbrochen werden
	- Thread.interrupt() setzt das interruption-flag
	- Code muss selbst überprüfen ob er unterbrochen wurde
	- Aufräumarbeiten können bei interrupt vorgenommen werden
- Thread.join() wartet auf Beenden des Threads

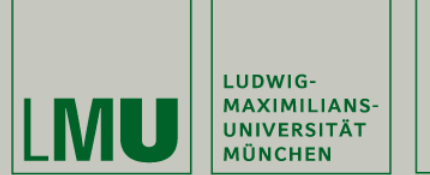

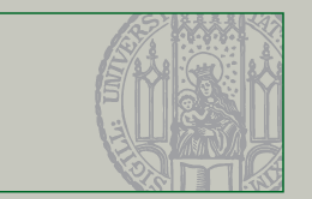

- Blockierende Methoden werfen eine InterruptedException
	- z.B. von Thread.sleep(), Thread.join() und Object.wait()
	- Das interrupted-flag ist aber nicht gesetzt!
	- Interrupt-flag setzen: Thread.currentThread().interrupt()

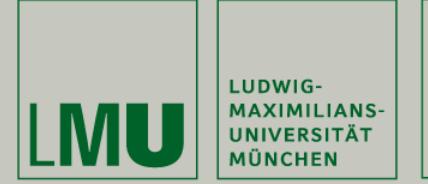

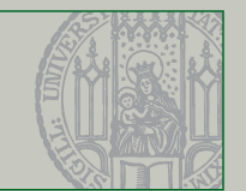

Was in diesem Video gezeigt wurde

- **Threads und Runnable** 
	- **Definition und Start**
	- **Threads stoppen: interrupts**

<http://docs.oracle.com/javase/tutorial/essential/concurrency/threads.html>